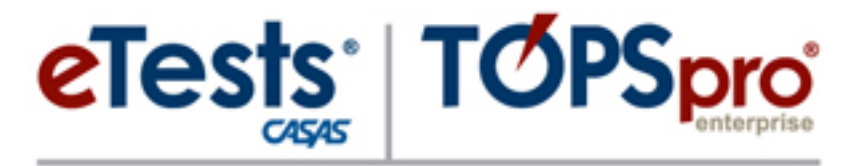

Online

# **CASAS Online Implementation Overview**

Dawn Montgomery

*CASAS* – Comprehensive Adult Student Assessment Systems

dmontgomery@casas.org

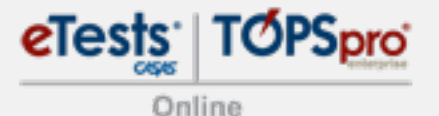

# **Welcome to CASAS!**

- **Test delivery** 
	- Web-based testing (Internet connection)
	- Computer-based testing (local installation)
	- Paper-based testing (local inventory)
	- Combination
- Plan instruction
- Measure skills
- **Report outcomes**

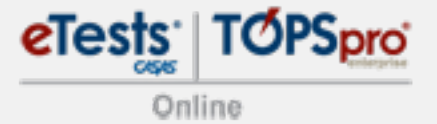

# **Agenda**

- 1. CASAS Online is '4' You!
- 2. '4' basic steps to implementing CASAS Online
- 3. '4' basic steps to using CASAS Online
- 4. Resources

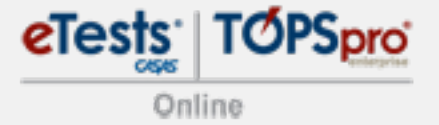

# **CASAS Online is '4' You!**

■ Online — fully integrated system

# eTests + TOPSpro

# **What does CASAS Online offer?**

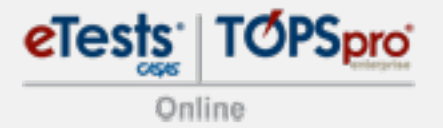

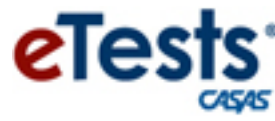

- $\blacksquare$  Flexible testing
- **Nultiple series & modalities**
- **Registration data collection**
- Practice tests
- **Streamlined testing**
- **EXECOMMODATION FEATURES**
- **Automated timing**
- Automated scoring/recording
- $\blacksquare$  Immediate results
- Auto-selected next test
- **Reduced risk of duplications**
- **Discourages cheating** 
	- No A, B, C, D indicators

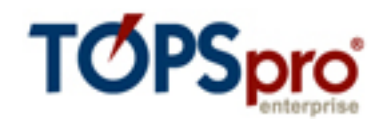

- **Used with CASAS eTests Online**
- Automated scoring/recording
- **Scanning option**
- Import/export 3<sup>rd</sup>-Party data
- Record instructional hours
- Customizable listers
- Ad hoc reporting
- Drill-down: reports-to-data
- Actionable reports
- CA Compliance:
	- Data Integrity
	- NRS Federal Tables
	- Core Performance

# **'4' steps to implement**

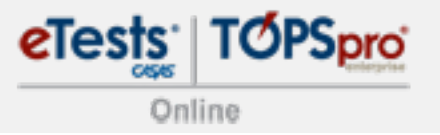

- **Prepare Systems 1.** = Minimum hardware checks Clock synchronization
- **Prepare Facility 2.** = Online Implementation Agreement
- **Prepare Staff 3.** = Coordinator certification Proctor certification Simulation server
- **Prepare Inventory 4.** = Order web-test units (WTU) Exchange CTUs for WTUs

**C**

**'4' steps to using** 

- 1. Register Computers = test inventory
- **Create Sessions 2.** = standardize testing
- **Manage Sessions 3. Administer Tests 4.** = start/stop sessions = proctor assessment **P**

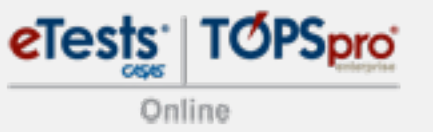

# **What's in it for students?**

- **Basic computer skills**
- **Immediate results after testing**
- **Performance reports within minutes**

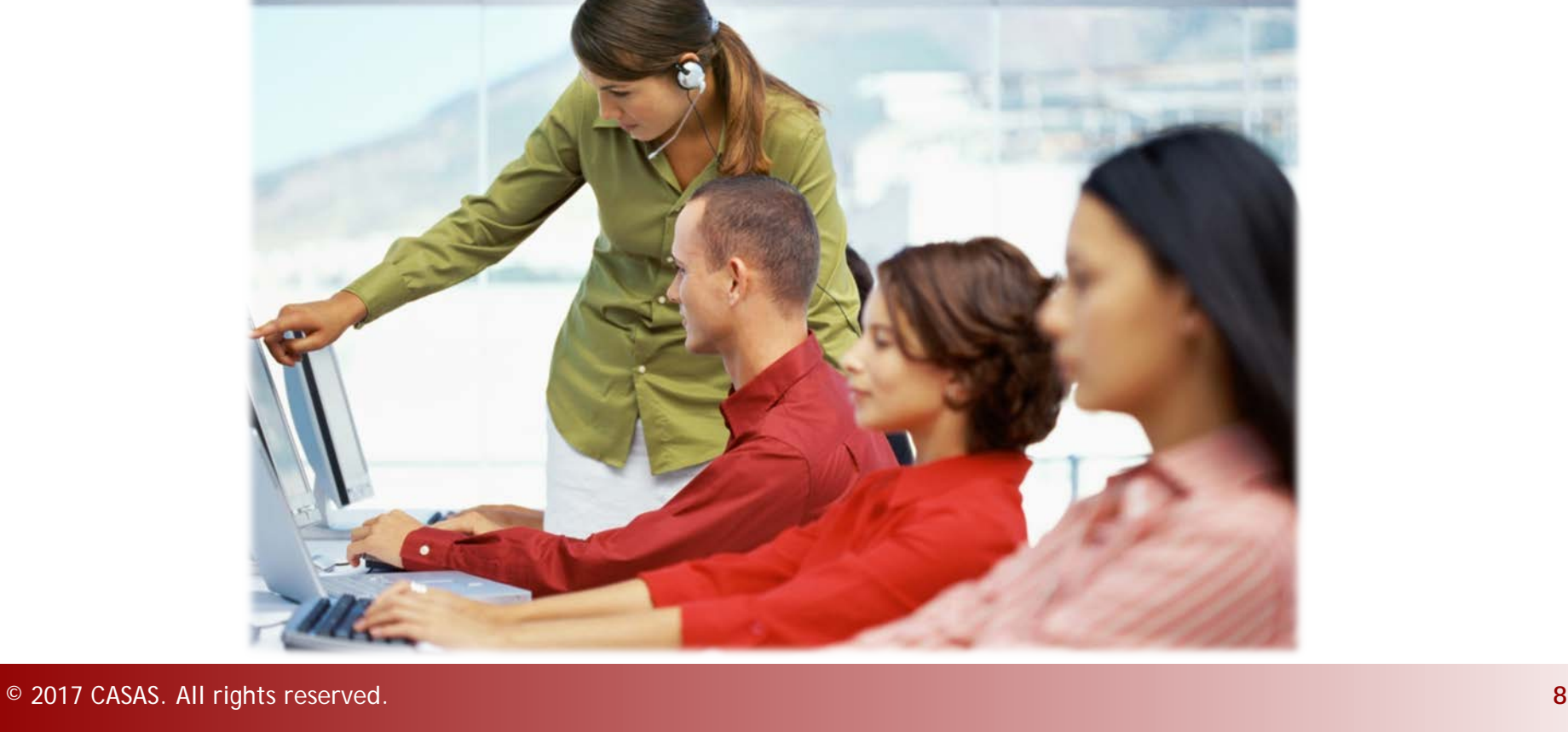

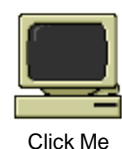

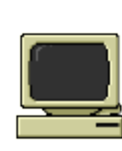

eTests TOPSpro

Online

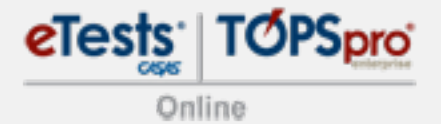

eTests Online Personal Score Report 111111111 **Thomas Weaver** Your Reading scaled score on form 083R is 213. Jul 15 2013 Please see your CASAS facilitator to help understand your score.

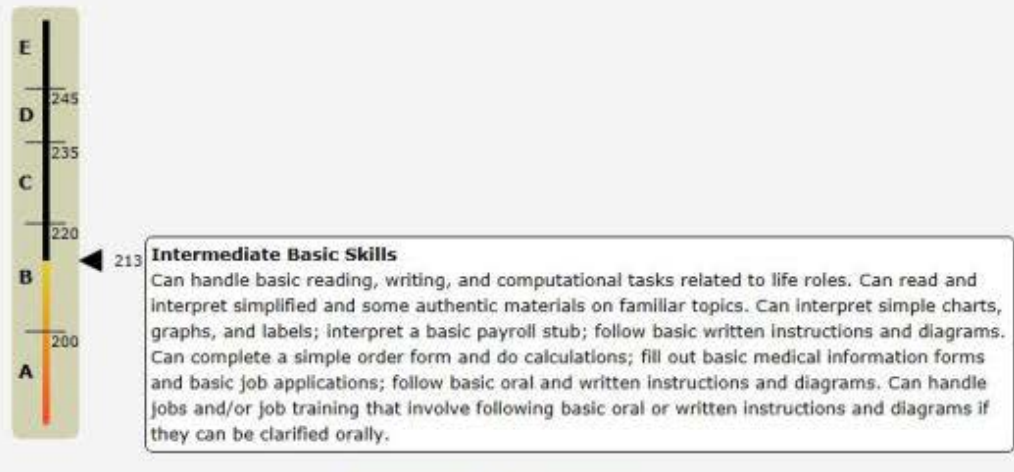

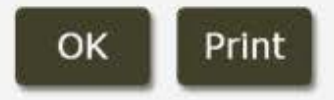

eTests: TOPSpro

Online

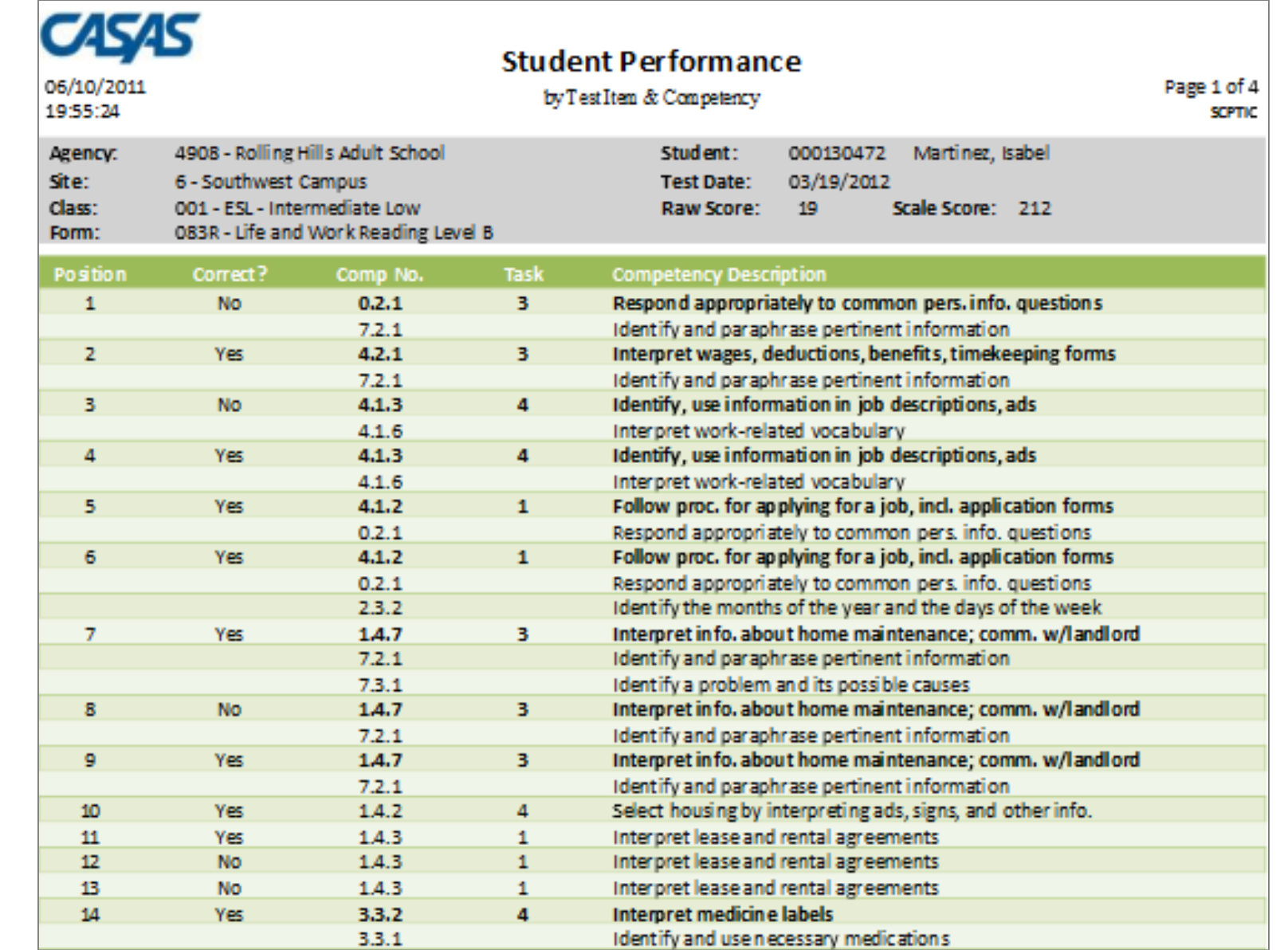

eTests: TOPSpro Online

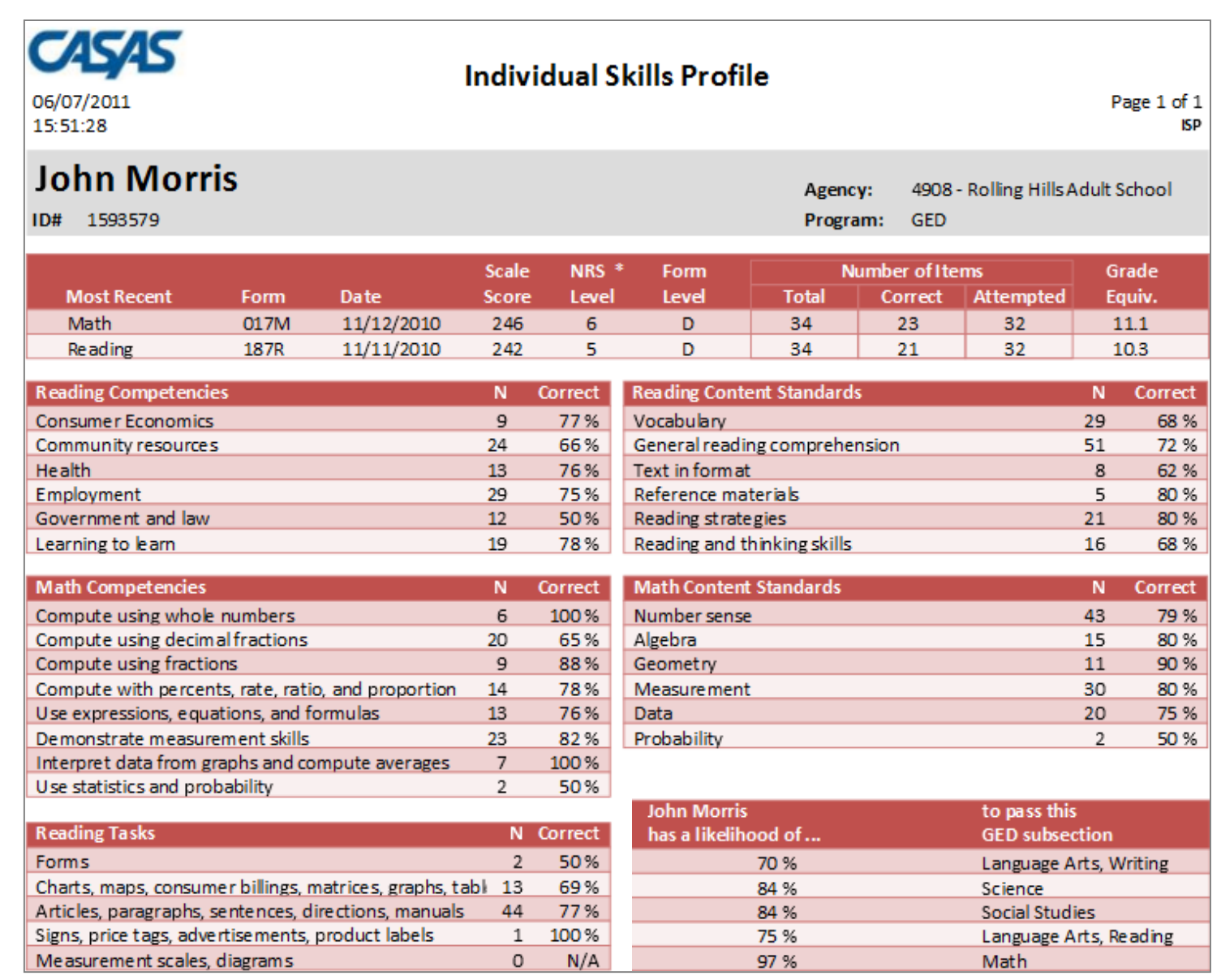

eTests: TOPSpro

Online

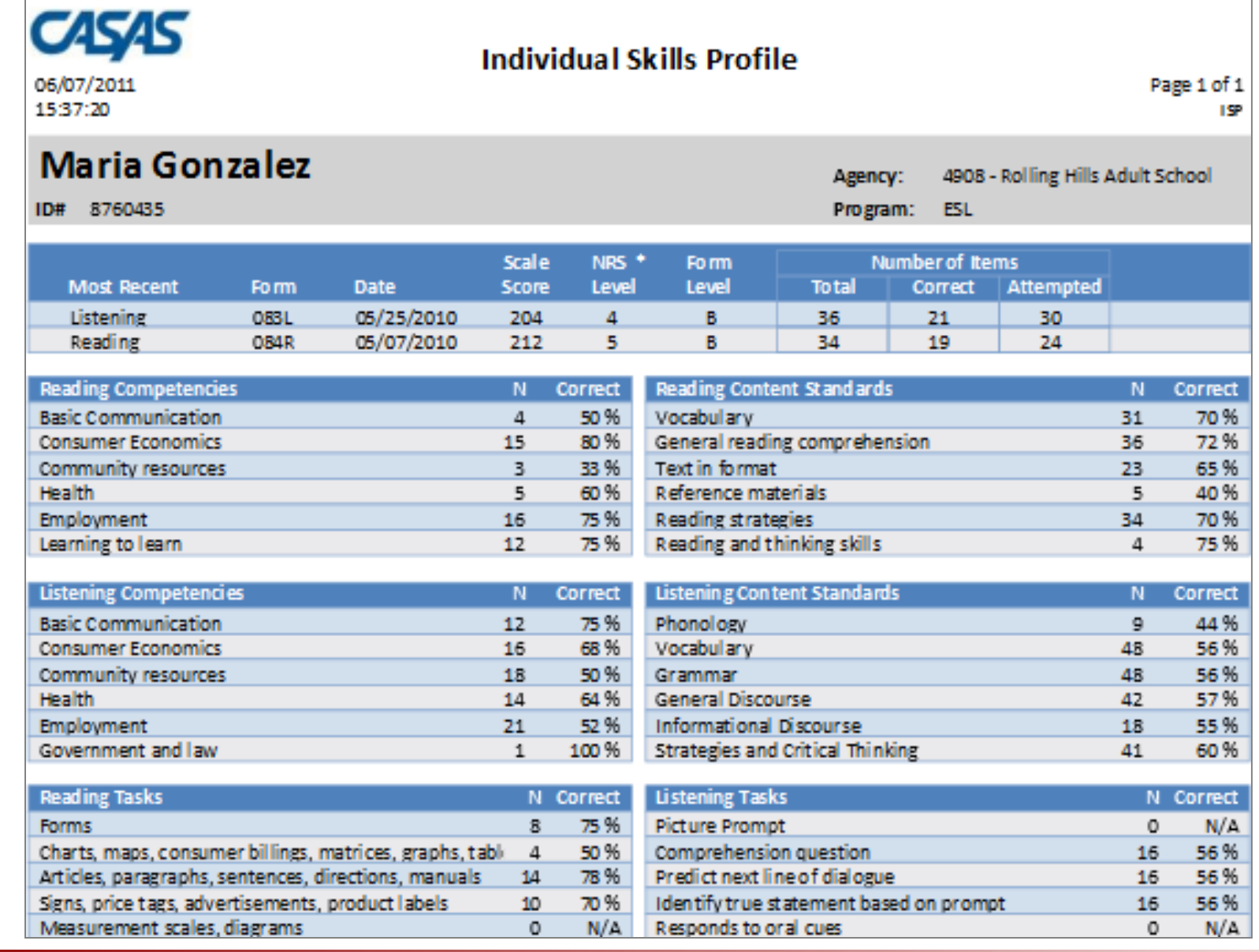

### **What's in it for teachers?**

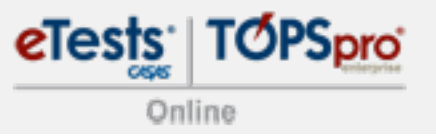

- **Spend zero time scoring tests**
- Generate individual and class reports on demand
- Manage enrollment and track attendance with ease

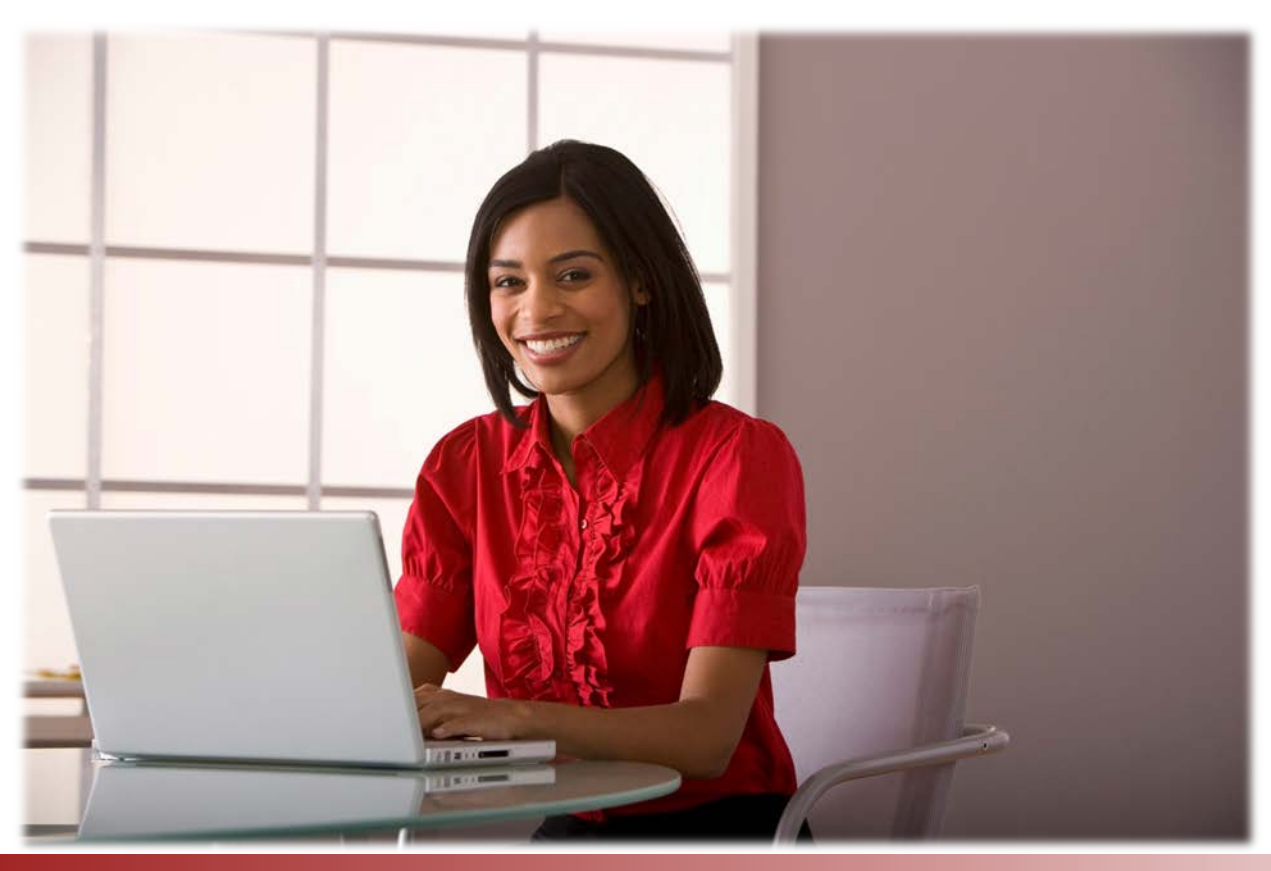

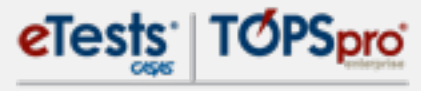

Online

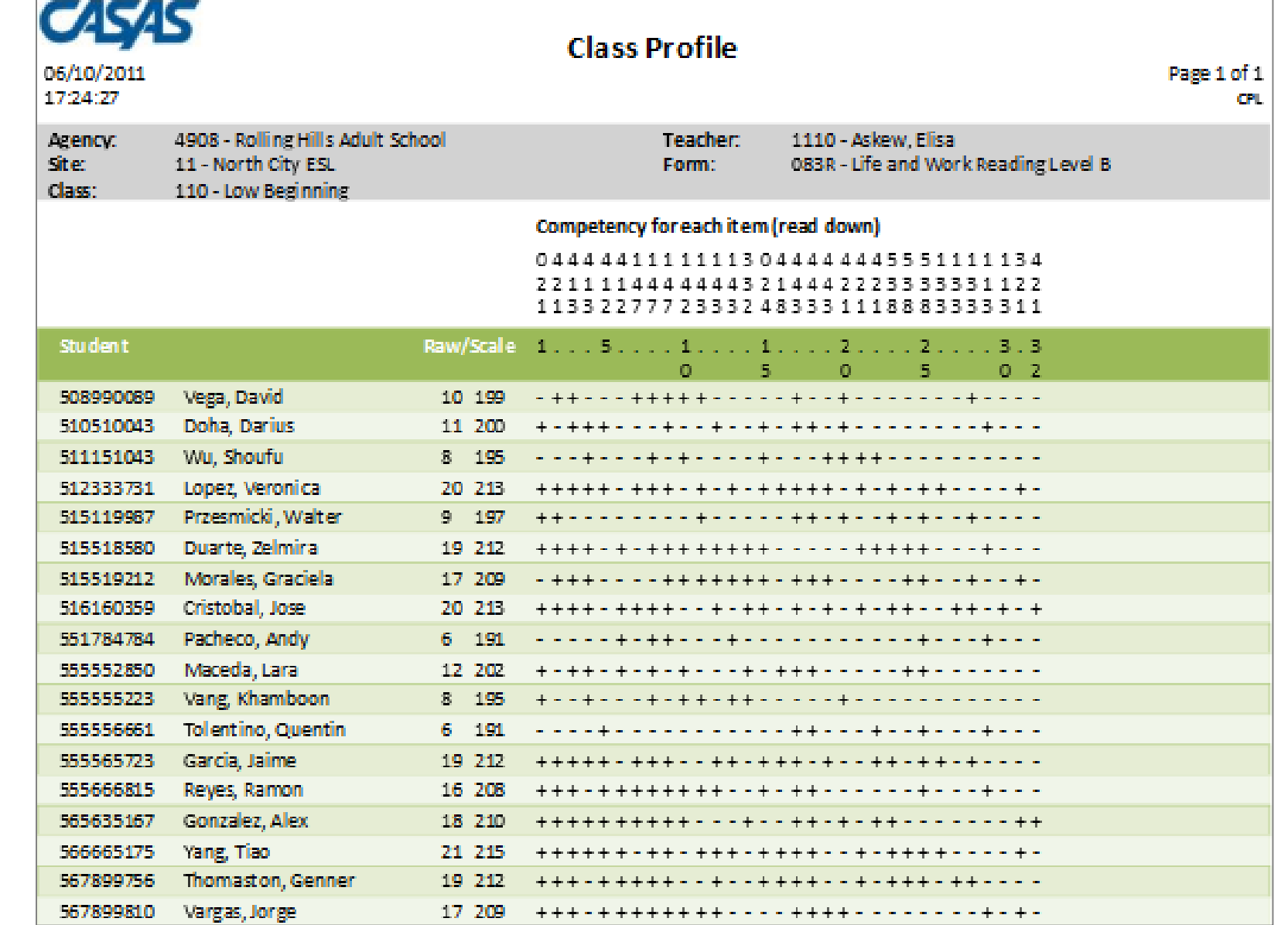

eTests: TOPSpro

Online

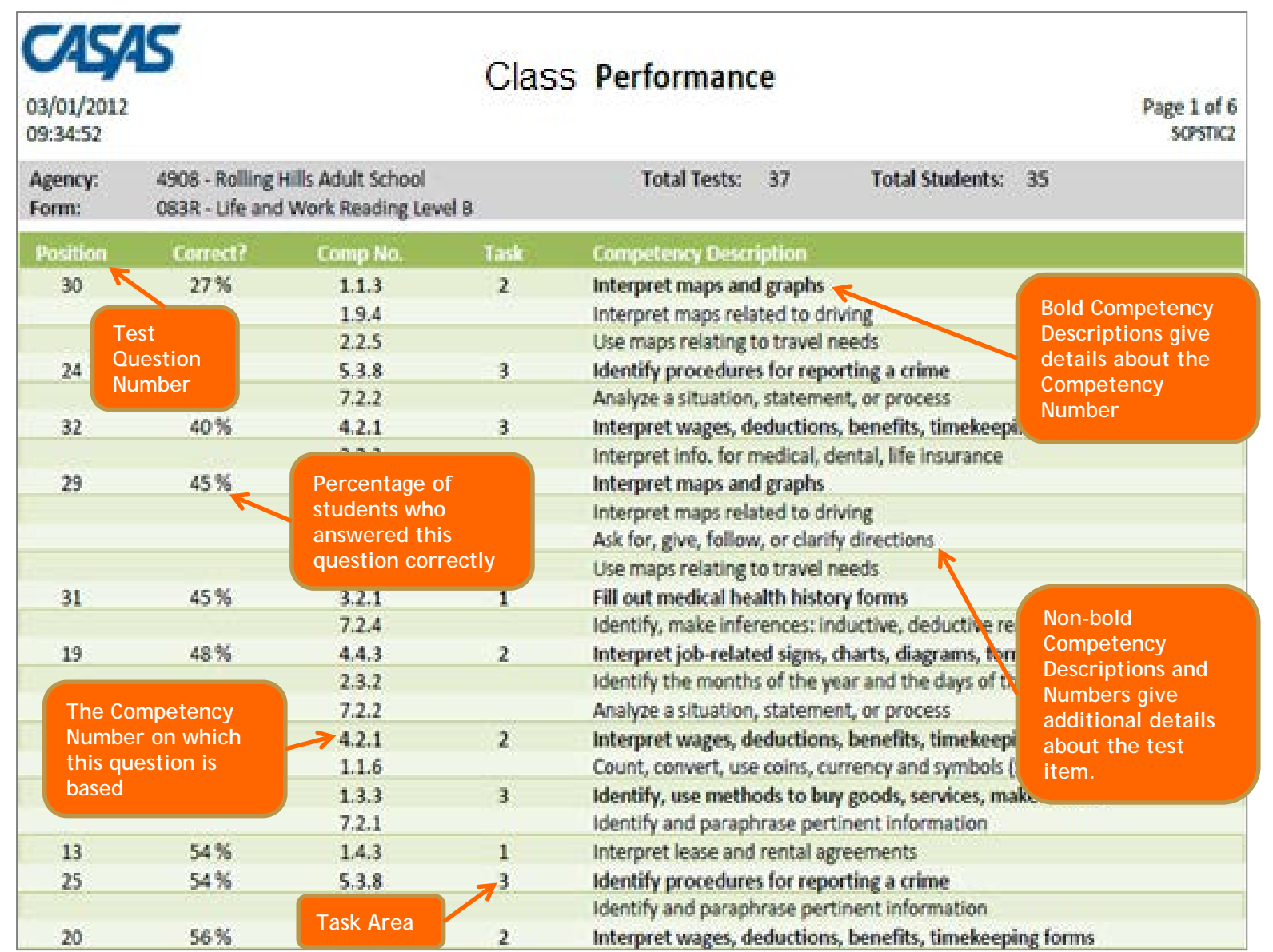

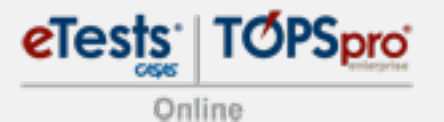

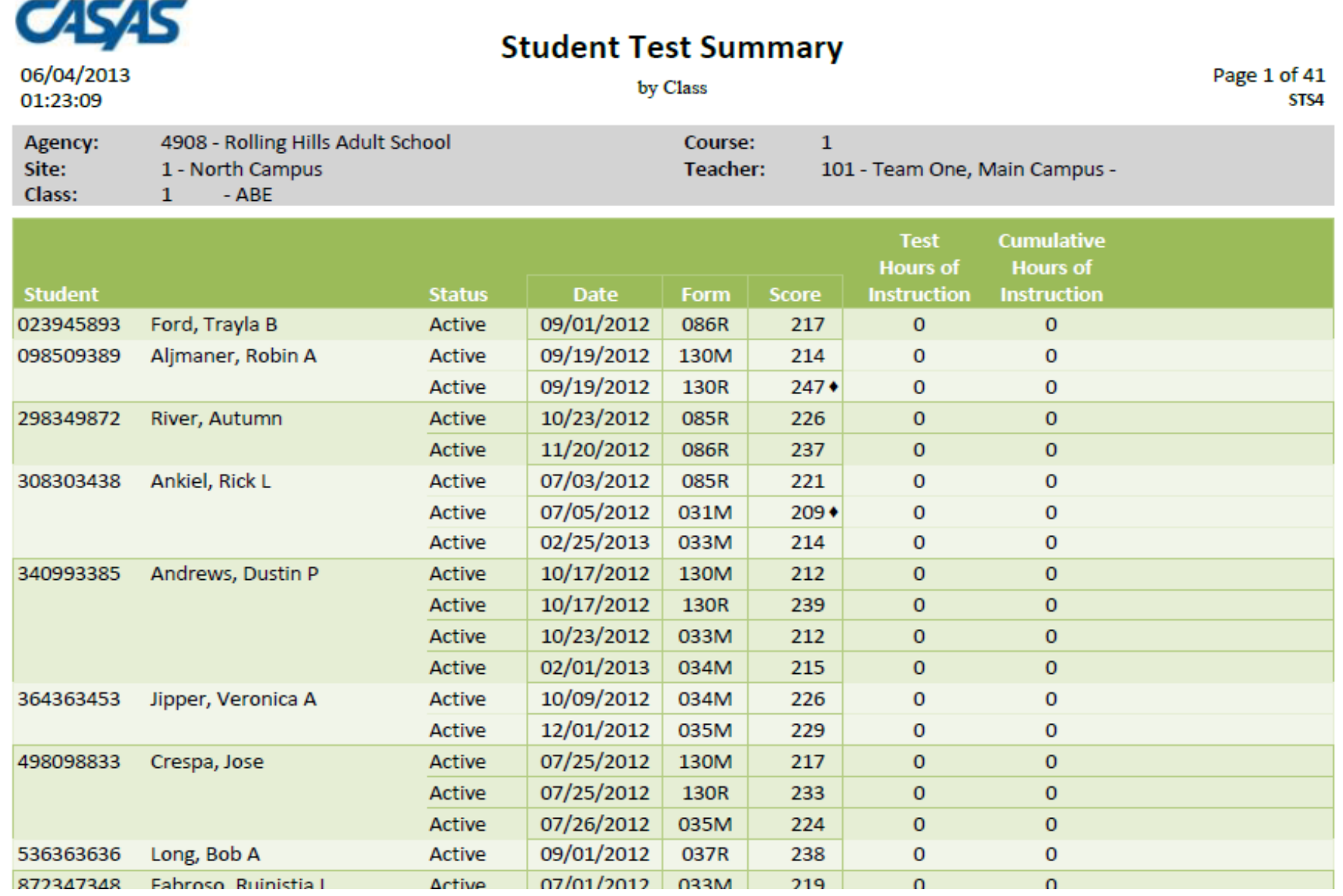

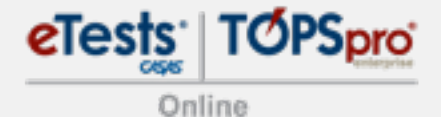

Class Instance Information **Class Description: 1 - ABE Agency/Site:** 4908 / 1 - North Campus Program Year: 7/1/2012 - 6/30/2013 **Class Notes: Class Start Date:**  $7/1/2012$ **Class End Date: Instructional Hours** ▲∐∽ Participation Source: Daily Attendance Add ∝ 2013 × 2013 × ∝ 2013  $\overline{\mathsf{x}}$ 04/2013 /07/2013  $\overline{\phantom{0}}$ **Sorted by Name**  $/06$ P<sub>5</sub>  $\Xi$  $\overline{\phantom{0}}$ ∼  $\overline{\phantom{0}}$ ທີ ທີ ω  $\overline{10}$ ωÏ 913425098 / Rosalina Acuna  $\mathbf{1}$  $\mathbf{1}$  $\mathbf{1}$  $\mathbf{1}$ 098509389 / Robin A Aljmaner  $\mathbf{1}$  $\mathbf{1}$  $\mathbf{1}$  $\mathbf{1}$  $\mathbf{1}$  $\mathbf 1$  $\mathbf{1}$ 903450983 / Mort J Alt  $\mathbf{1}$ 340993385 / Dustin P Andrews  $\mathbf{1}$  $\mathbf{1}$  $\mathbf{1}$  $\mathbf{1}$ 308303438 / Rick L Ankiel  $\mathbf{1}$  $\mathbf{1}$  $\mathbf{1}$  $\mathbf{1}$ 1  $\mathbf{1}$  $\mathbf{1}$ 090983439 / Krissy Bartholomew 1 1 1 983579384 / Rupert Bork  $1\,$  $\mathbf 1$  $\mathbf{1}$  $\mathbf{1}$ 987459744 / Josh P Cork 1  $\mathbf{1}$  $\mathbf{1}$  $\mathbf{1}$ 1 498098833 / Jose Crespa  $\mathbf{1}$  $\mathbf{1}$  $\mathbf{1}$  $\mathbf{1}$  $\mathbf 1$ 1 595959954 / Anh Q Dong 1  $\mathbf{1}$ 872347348 / Ruinistia L Fabroso 1 1 1 1  $\begin{bmatrix} 0 & 0 & 0 & 0 & 0 \\ 0 & 0 & 0 & 0 & 0 \\ 0 & 0 & 0 & 0 & 0 \\ 0 & 0 & 0 & 0 & 0 \\ 0 & 0 & 0 & 0 & 0 \\ 0 & 0 & 0 & 0 & 0 \\ 0 & 0 & 0 & 0 & 0 \\ 0 & 0 & 0 & 0 & 0 \\ 0 & 0 & 0 & 0 & 0 \\ 0 & 0 & 0 & 0 & 0 \\ 0 & 0 & 0 & 0 & 0 \\ 0 & 0 & 0 & 0 & 0 & 0 \\ 0 & 0 & 0 & 0 & 0 & 0 \\ 0 & 0 & 0 & 0 &$ 

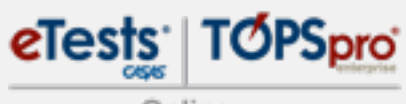

Online

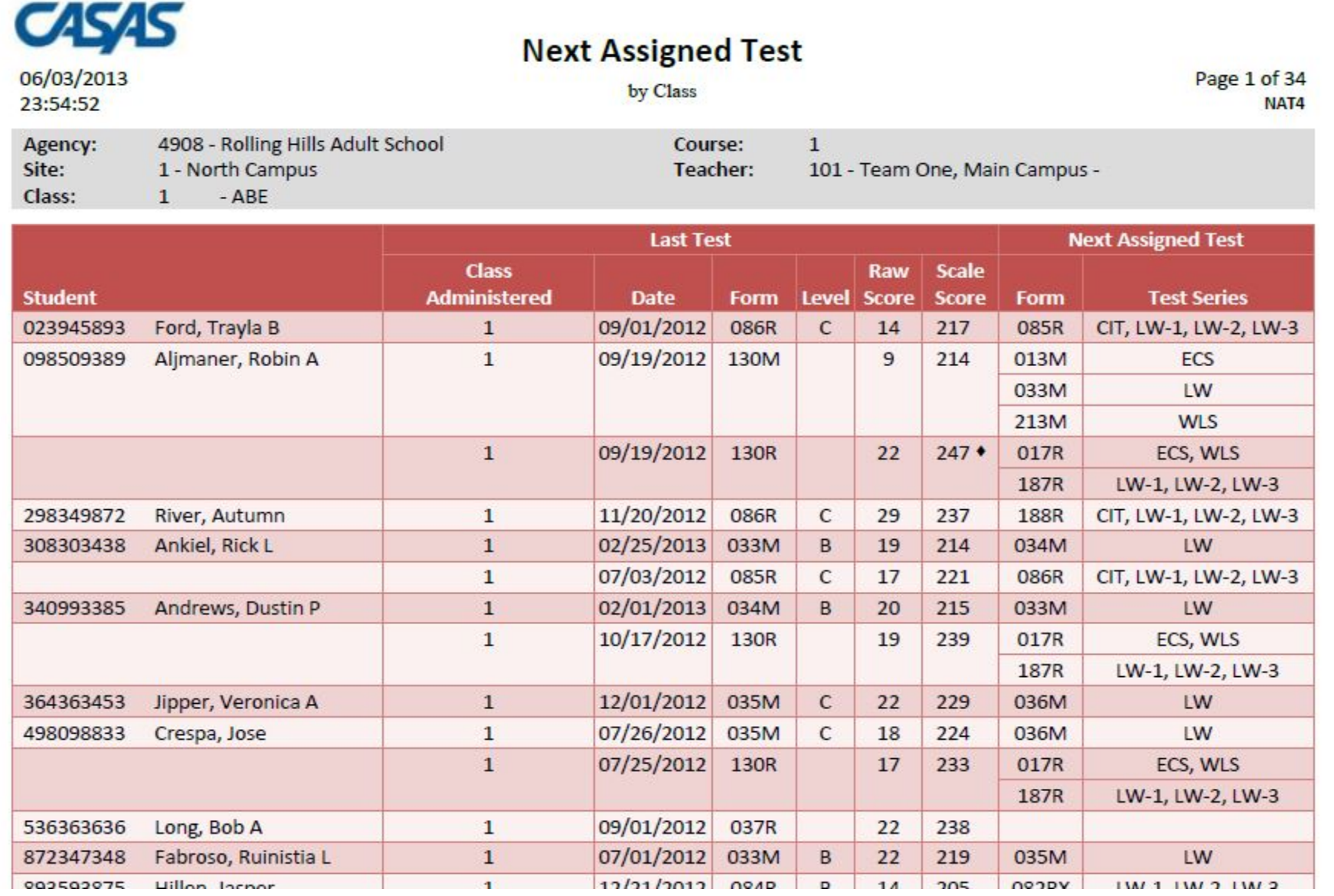

# **What's in it for administrators?**

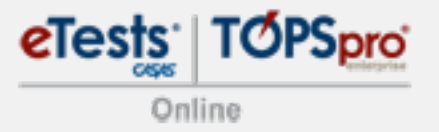

- Monitor program effectiveness
- **Track students in multiple programs**
- **EXECOUNTER EXECUTEDENTS** Meet accountability requirements

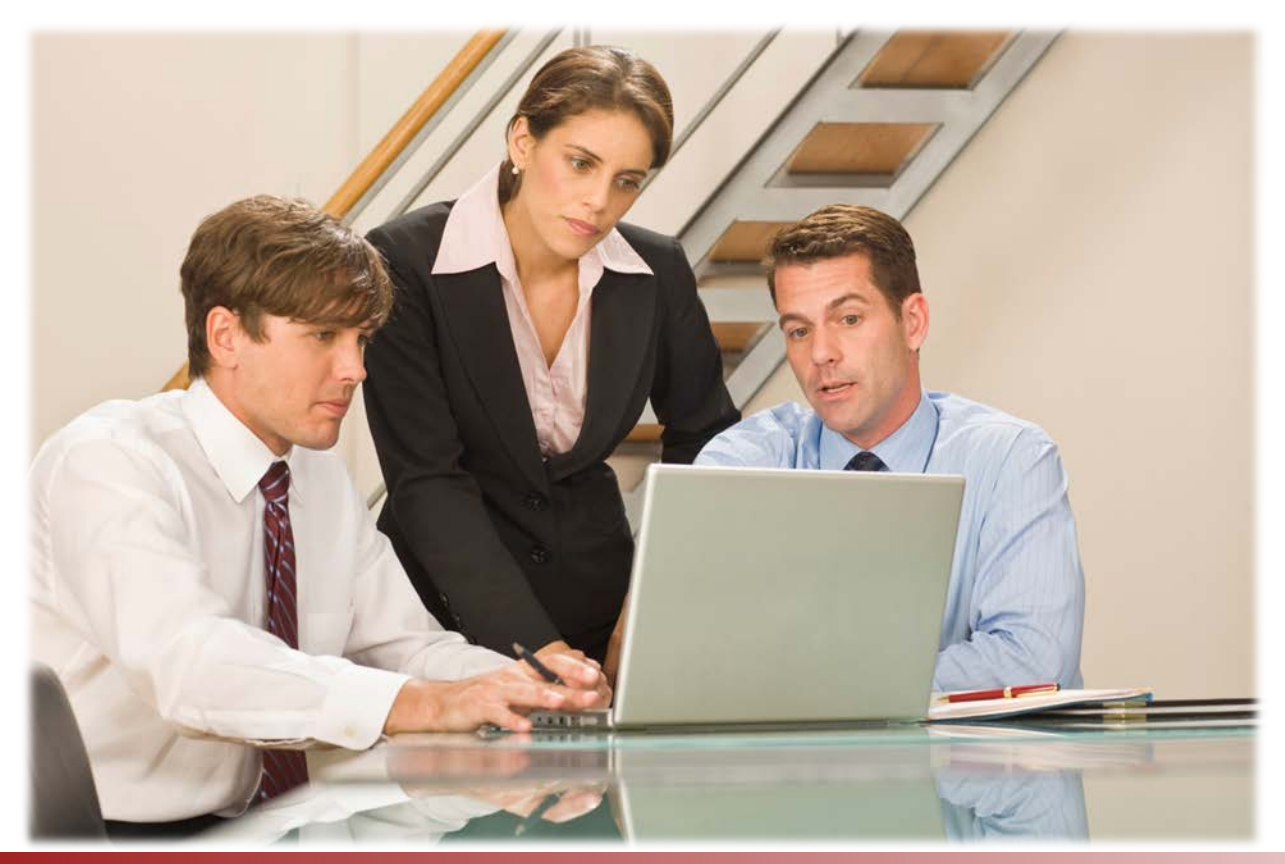

### **Resources for Administrators**

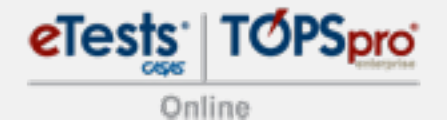

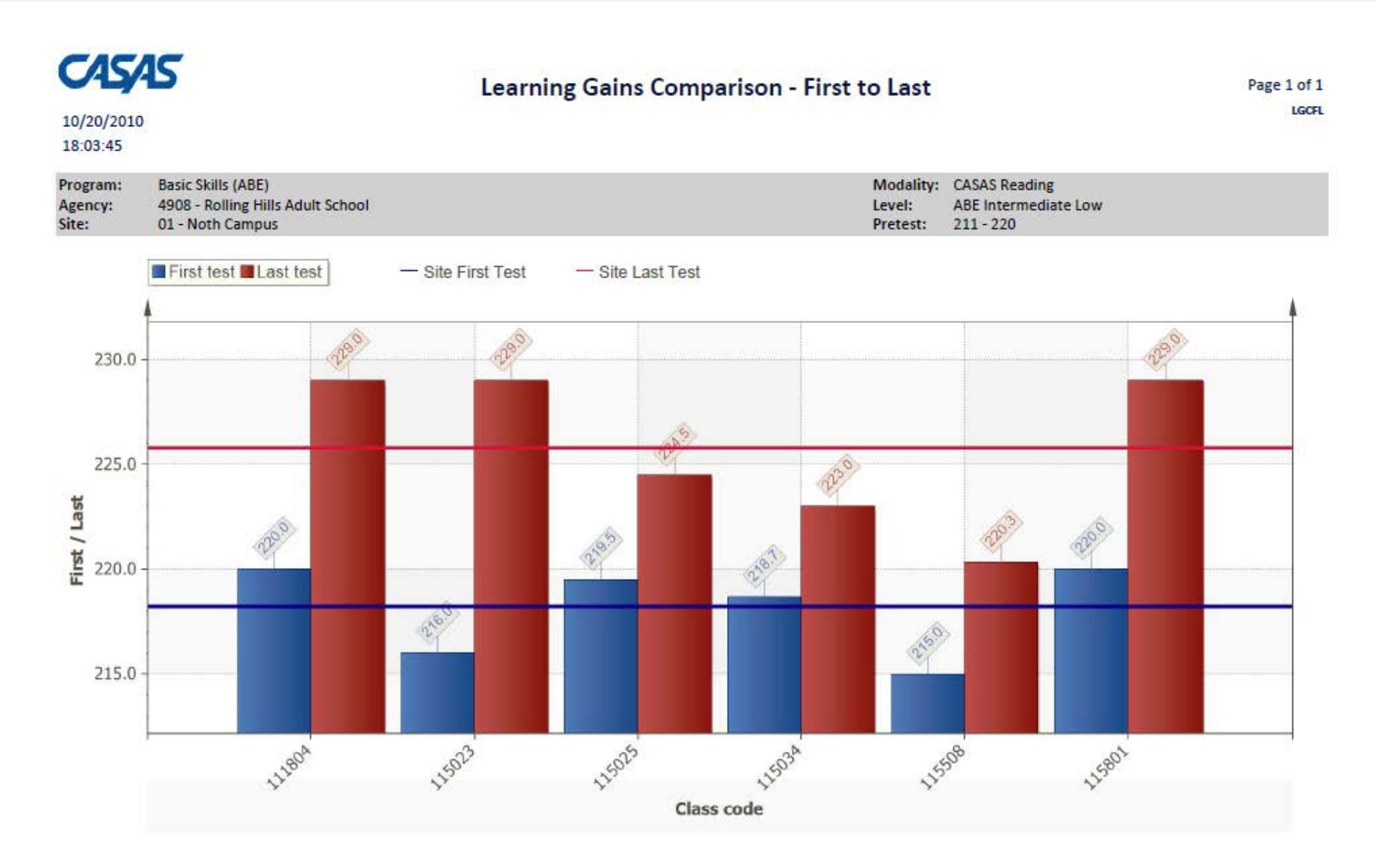

### **Resources for Administrators**

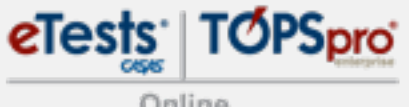

Online

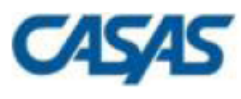

#### **Data Integrity**

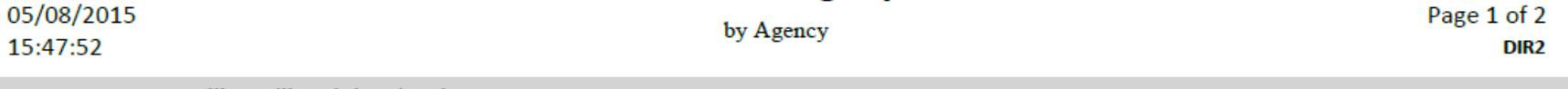

#### Agency: 4908 - Rolling Hills Adult School

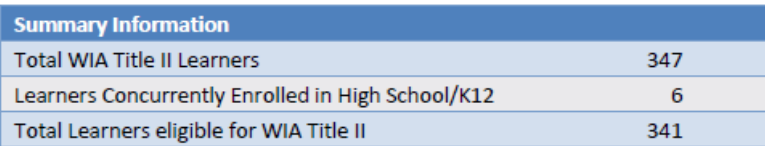

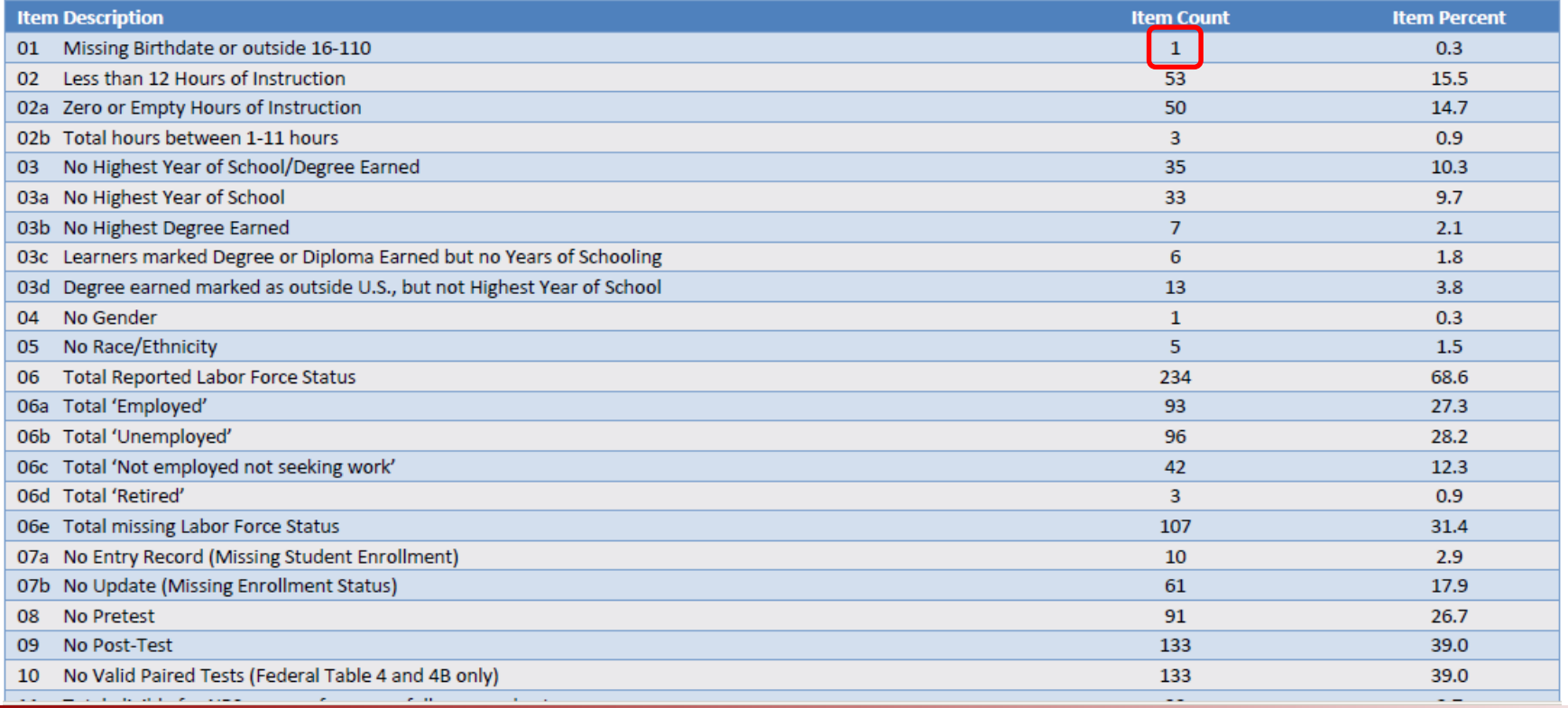

### **Resources for Administrators**

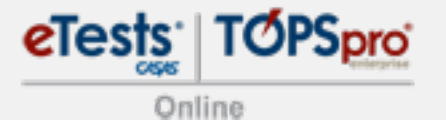

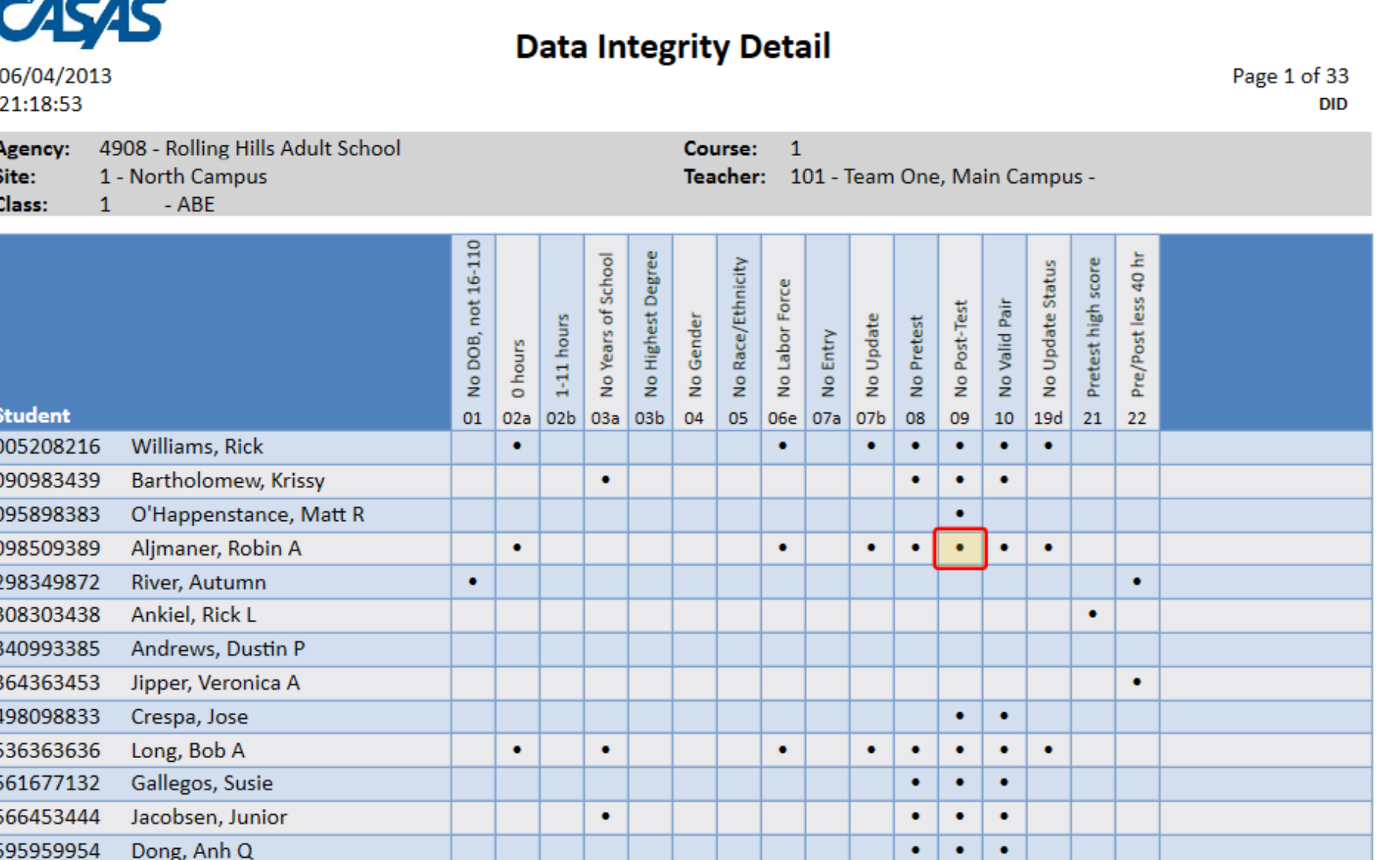

#### **© 2017 CASAS. All rights reserved. 22**

---

#### **Resources for State Decision Makers** Online

- **State and Federal Reporting Made Easy:**
	- Local and Statewide aggregated student-level data
	- Data Monitoring Reports
	- NRS Federal Tables
	- Data exchange with 3<sup>rd</sup> Party applications
	- Auditable instructional hours
	- State-level customization available

#### **Resources for State Decision Makers** Online

**Reportable NRS – Approved Assessments**

– GED

- **Results –**
	- **entered in TOPSpro Enterprise**
	- **included in Federal Reports**

Pre/Post

High School Equivalency (HSE)

- CASAS
- BEST – HiSET
- GAIN – TASC
- TABE
- WorkKeys

### **CASAS Online in a nutshell!**

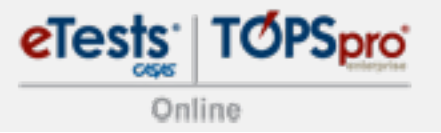

- Synchronized real-time data at your fingertips
- **Increased program improvement**

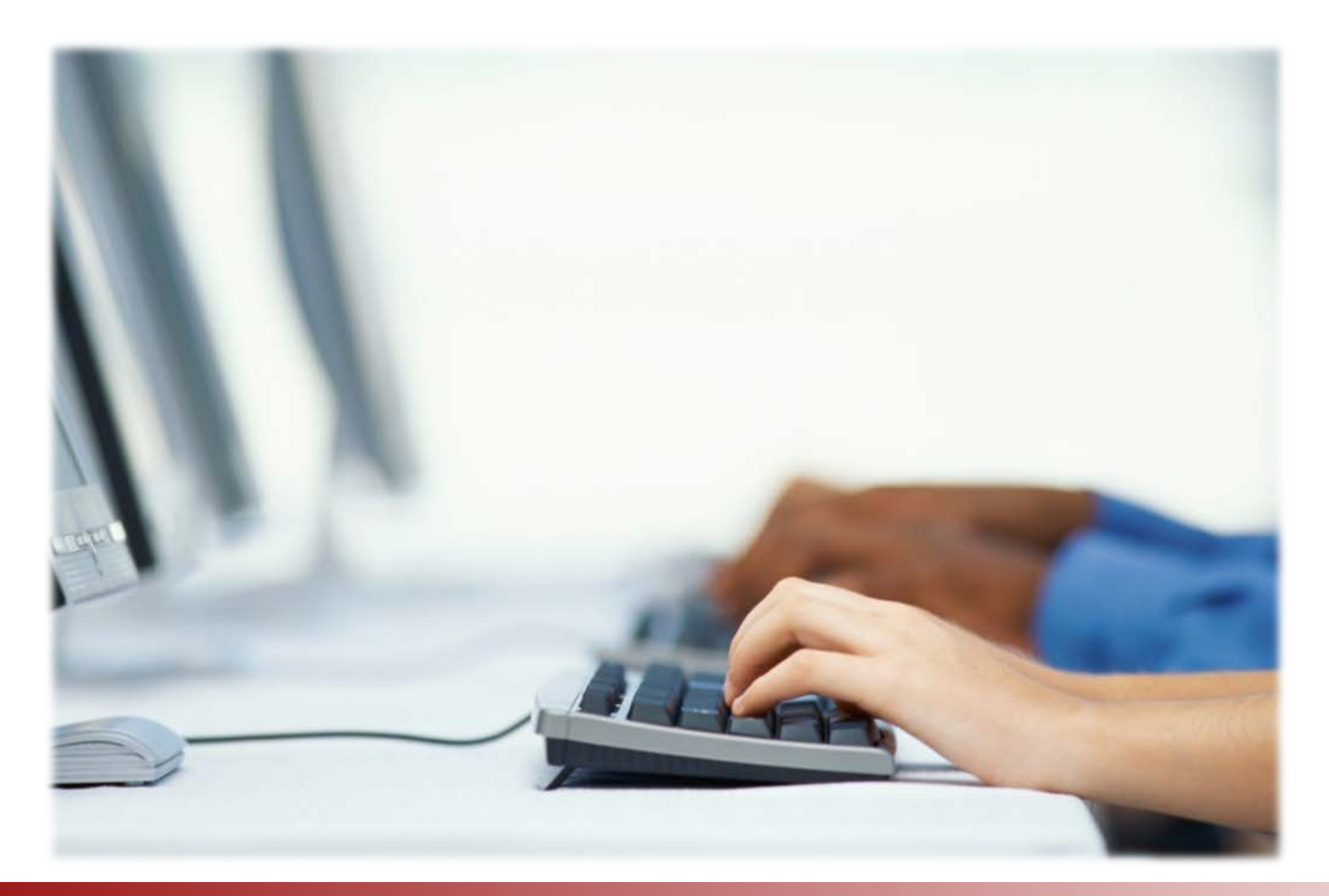

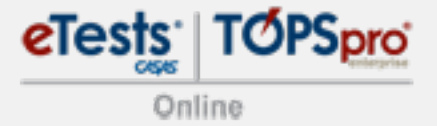

# **CASAS** contact Information

#### **Mail**

CASAS

5151 Murphy Canyon Rd., Suite 220 San Diego, CA 92123-4339

**Website:** [www.casas.org](http://www.casas.org/)

**Telephone**

(858) 292-2900 or (800) 255-1036

#### **Fax**

(858) 292-2910

**E-Mail**

**General questions:**

[casas@casas.org](mailto:casas@casas.org)

**Websites:**

Click Feedback at bottom of any web page

**Technology Support Team:**

[techsupport@casas.org](mailto:techsupport@casas.org)

**Workshops:**

[http://www2.casas.org/online\\_regi](http://www2.casas.org/online_registration/) stration/